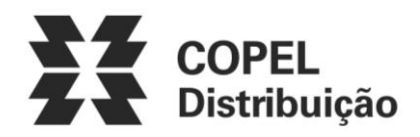

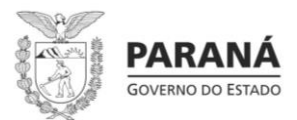

## **ANEXO II – INSTRUÇÕES PARA PREENCHIMENTO DO FORMULÁRIO**

**Instruções para Preecnhimento do Fomulário de Requisitos para a Pré-Qualificação** 

**Fornecedores deverão preencher os campos da coluna "Resposta Proponente" com a seguinte Numeração:**

0 – Funcionalidade não disponível

1 – Funcionalidade não disponível , requer desenvolvimento ou customização durante a implantação da solução.

2 – Funcionalidade disponível ou disponível através de parametrização a ser apresentada durante a chamada pública

## **Descrição detalhada dos itens**

0 – Funcionalidade não disponível na solução proposta ou considerada pela Copel como requisito Desejável (Não obrigatório)

1 – A funcionalidade não existe na versão atual da solução, mas será desenvolvida ou customizada durante a implantação e passará a compor o núcleo da solução. Com isso, em novas versões, a funcionalidade passará a ser nativa da solução.

2 – Funcionalidade disponível nativamente na versão atual ou disponível nativamente e apenas de ajustes em parâmetros e configurações

## **Instruções Adicionais:**

Preencha o campo "Resposta Proponente" do ANEXO III – Formulário de Requisitos para a pré-qualificação, indicando um dos números listados acima.

Omissões de respostas serão tratadas como "0 – Funcionalidade não disponível" na solução proposta pela empresa